## **Implementación de conocimientos en el área contable**

Yenifer Ester Luna Montalvo

Asesor

Stephane Tahia Gonzalez Silvera

Universidad Nacional Abierta y a Distancia

Escuela de Ciencias Administrativas, Contables, Económicas y de Negocios (ECACEN)

Contaduría Pública

2023

#### **Resumen**

El presente informe tiene como objeto narrar y exponer de forma detallada el proceso de las actividades desarrolladas en el departamento de contabilidad de la empresa INDUSTRIAS JULIO CASTRO SAS, proceso por medio de cual pude poner en práctica mis conocimientos adquiridos en el periodo lectivo en la universidad, la igual que el aprendizaje de un conocimiento más amplio en la implementación de mi carrera en ámbito laboral, al enfrentarme con situaciones cotidianas en el área contable, lo cual afianzo mis conocimientos y destrezas al resolver dichas situaciones, de igual manera concluir que la decisión de realizar pasantías como opción de grado fue una excelente opción, ya que por medio de este proceso adquirí competencias y experiencias en mi desarrollo personal y profesional.

*Palabras clave:* pasantías, contabilidad, aprendizaje

## **Abstract**

The purpose of this report is to narrate and present in detail the process of the activities carried out in the accounting department of the company INDUSTRIAS JULIO CASTRO SAS, a process through which I was able to put into practice my knowledge acquired during the academic period at the university. , the same as learning broader knowledge in the implementation of my career in the workplace, when faced with everyday situations in the accounting area, which strengthened my knowledge and skills when resolving these situations, in the same way concluding that the decision Taking internships as a degree option was an excellent option, since through this process I acquired skills and experiences in my personal and professional development.

*Keywords:* internships, accounting, learning

# Tabla de contenido

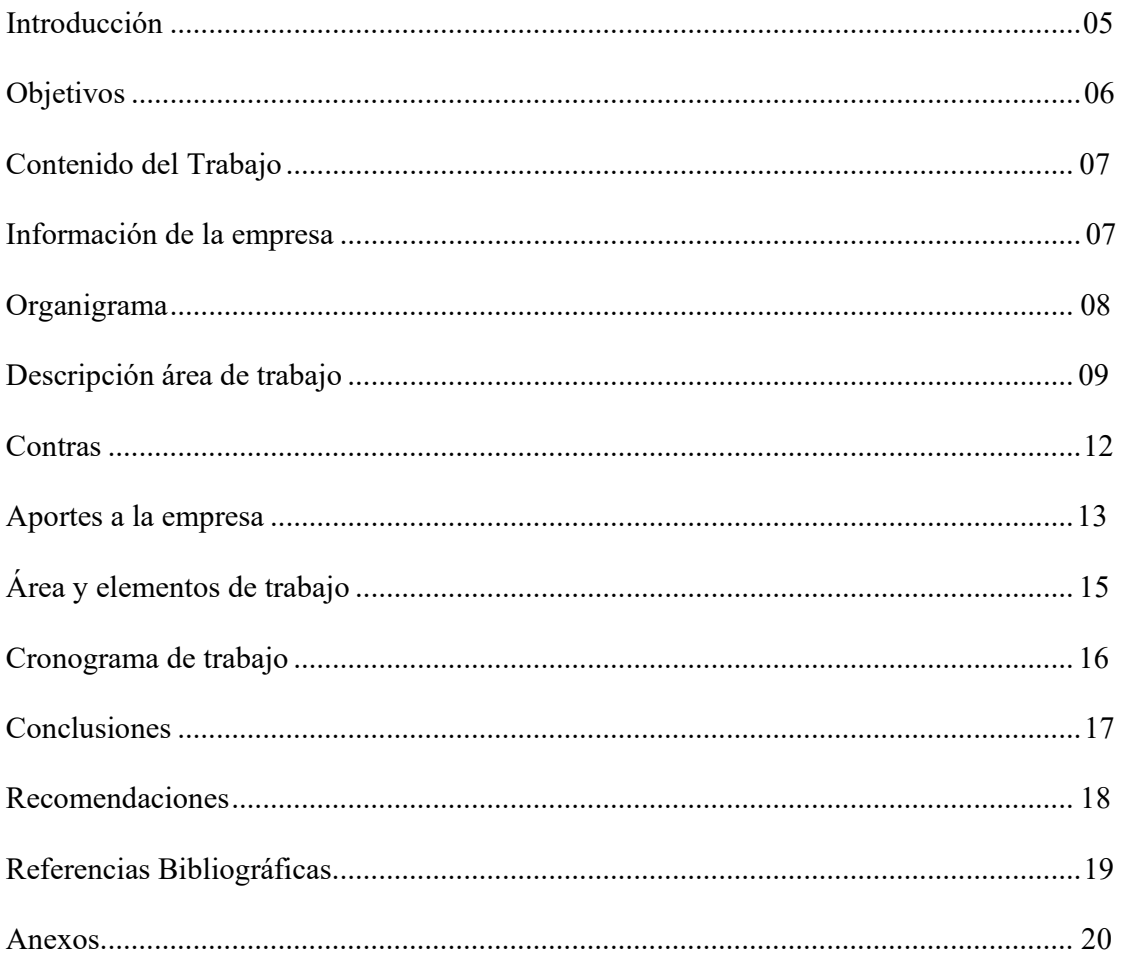

## **Introducción**

<span id="page-4-0"></span>El presente informe es redactado con el propósito de cumplir con uno de los requisitos establecidos por la universidad nacional abierta y a distancia (UNAD) como opción de grado, este con el fin de poner en práctica los conocimientos adquiridos mediante el periodo lectivo como estudiante de contaduría pública en la universidad y obtener el título como contador público.

Durante el tiempo que comprendió el periodo de pasantías, me desempeñe en el área contable de la empresa INDUSTRIAS JULIO CASTRO SAS identificada con NIT 901.626.683- 6, junto al acompañamiento, supervisión y dirección del contador público José Luis García Munive identificado con cedula de ciudadanía 72.218.578 y numero de TP 65976-T, el cual me oriento en el papel que desempeñe durante el tiempo de práctica con actividades diarias que llevaron a cabo la implementación de digitalización de registro Contables tales como, contabilización de facturas de compra, comprobantes de egreso, recibos de caja, conciliaciones bancarias, registro y pago de impuestos, contabilización de Nómina y reporte de esta en el aplicativo y prestaciones sociales.

Las actividades anteriormente mencionadas las desarrolle con base al plan de trabajo el cual fue elaborado en la primera semana del periodo de pasantías.

## **Objetivos**

## <span id="page-5-0"></span>**Objetivo general.**

Poner en práctica los conocimientos adquiridos en el periodo lectivo de la universidad y brindar apoyo en el área contable de la empresa INDUSTRIAS JULIO CASTRO SAS, con actividades y registros contables diarias cumpliendo con lo exigido en la normatividad.

## **Objetivos específicos.**

Ayudar en la creación de informes contables

registros diarios de facturas de compras, egresos, recibos de caja

Realizar conciliaciones bancarias mensualmente

Ingresar asientos contables diarios que contribuyan a la alimentación de la información contable de INDUSTRIAS JULIO CASTRO SAS.

#### **Contenido del trabajo Información De La Empresa**

**Nombre / razón social:** INDUSTRIAS JULIO CASTRO SAS (INJULCAS) **NIT:** 901.626.683-6

**Código CIIU:** 4290

**Actividad económica:** Construcción de otras obras de ingeniería civil

**Misión:** Prestamos nuestro servicio en los diversos campos de la ingeniería civil, eléctrica y mecánica, electromecánica a empresas públicas y privadas, a nivel regional y nacional, aportando todo nuestro esfuerzo hacia el posicionamiento y reconocimiento como una de las principales empresas de constitución, apoyados en un equipo humano altamente calificado y comprometido con la satisfacción de nuestros clientes.

**Visión:** Para el año 2030 ser la empresa líder a nivel nacional en la prestación de servicio en todo lo relacionado con proyectos de ingeniería civil a empresas públicas y privadas, reconocida por la calidad de sus servicios mediante la entrega a tiempo de nuestros productos, el servicio al cliente y la experiencia de nuestro capital humano.

**Valores:** Respeto, honestidad, compromiso, recursividad, excelencia, responsabilidad, lealtad, puntualidad, servicio y superación.

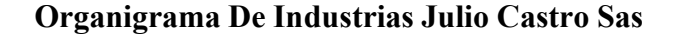

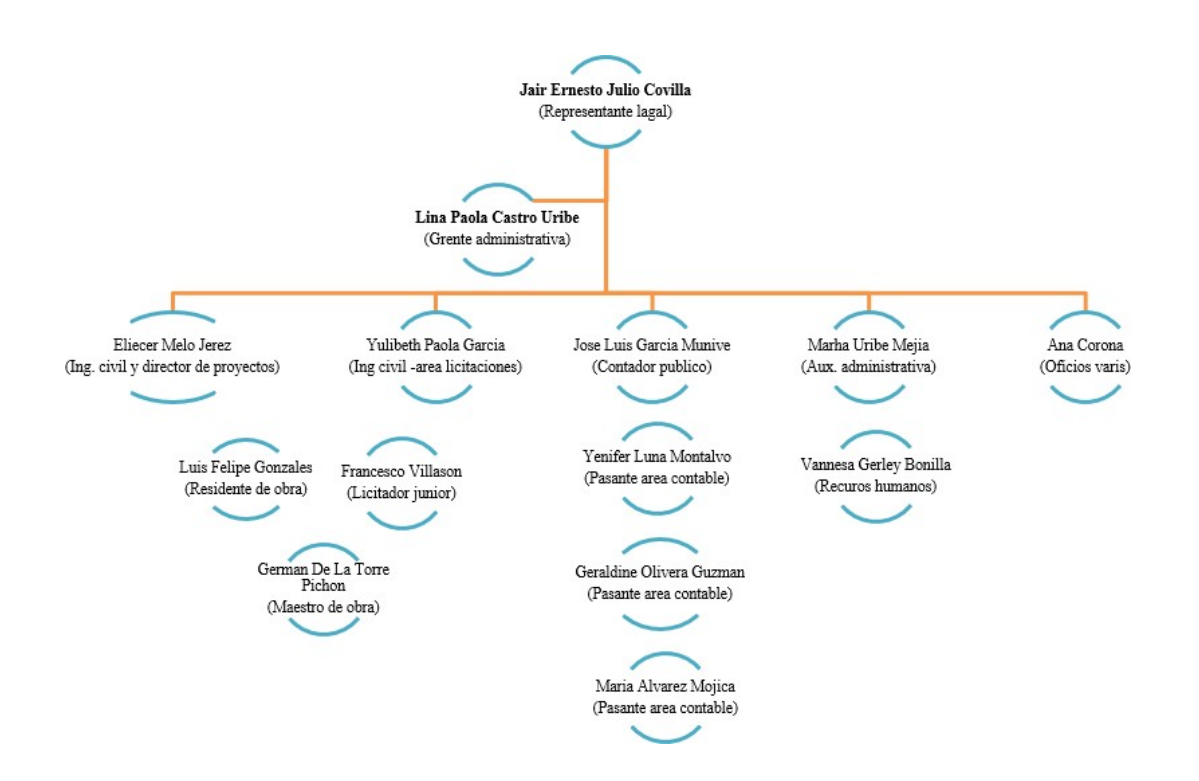

La empresa industrias julio castro cuenta con un total de 15 trabajadores (Oficina) los cuales se discriminan a continuación:

Gerencia: (Representante legal) 1 persona Área contable: 4 personas Área administrativa: 2 personas Área de licitaciones: 3 personas Área de compra: 1 persona Director de proyectos: 1 persona Maestro de obras: 1 persona Recursos humanos: 1 persona Residente de obra: 1 persona

### **Descripción Del Área De Trabajo Y Actividades Desarrolladas.**

**Nombre del cargo:** pasante auxiliar contable el periodo de pasantías se desarrolló en el área contable de la empresa INDUSTRIAS JULIO CASTRO SAS, área en la cual de llevaron a cabo el desarrollo de actividades tales como contabilización de salarios, provisión de prestaciones y seguridad social, registros contables como recibos de caja, egresos, facturas de compra de contado y crédito, conciliaciones bancarias de la cuenta y tarjetas de crédito empresarial, reportes de libros auxiliares, liquidación y emisión de nómina electrónica.

#### **Funciones a cargo:**

Alimentación del software contable Ingreso de facturas de compras Recepción de factura crédito Ingreso de egresos Recibos de caja Creación de notas crédito Creación y emisión de futuras electrónicas de venta Contabilización de gastos bancario Conciliaciones bancarias de cuenta y trajera de crédito empresarial. Implicaba comparar los registros de los libros de contabilidad de la empresa con los extractos de las cuentas corrientes y de tarjetas de crédito para buscar discrepancias y luego corregir o ajustar los registros según fuera necesario. Mediante esta operación se verifica que la cuenta bancaria refleje con precisión lo que ocurre en las cuentas de la empresa. El siguiente paso es documentar los hallazgos, ya sea que se adeuden créditos o notas según las circunstancias y las partes involucradas

Solicitar facturas electrónicas (si era primera vez en el establecimiento o dado el caso que no generaran la factura)

Control y registro de caja menor

Provisión y contabilizar prestaciones sociales

Creación y emisión de nómina electrónica

Estos son los pagos que realiza la empresa a los empleados, estos se contabilizan de acuerdo a la normatividad establecida en el código laboral, estos pagos se realizan mensualmente, el procedimiento es el siguiente, se reciben las novedades que se presentaron en el transcurso del mes (pagos adiciones tales como horas extras, recargos, comisiones, bonificaciones) a que diera lugar y se realiza la preliquidación donde se verifica que estén correctos los valores, tanto del salario, auxilio de transporte si aplica a ese veneficio, bonificación, recargos, el descuento del 4% de salud y de pensión, por último se realiza la liquidación de la nómina y la emisión del comprobante electrónico de la misma.

Control de gastos e ingresos a la cuenta bancaria empresarial

Suministrar reportes al contador público de retenciones aplicadas e ingreso del pago de estas

Solicitar resolución facturación electrónica, manejo del portal DIAN

Presentación de IVA

Dependiendo del periodo correspondiente de presentación del IVA, según el calendario tributario de la Dian, con la supervisión del contador se ingresaba a la plataforma de la DIAN y se procedía al diligenciamiento del formulario 300, después de ingresar los valores correspondientes se realizaba la descarga del archivo de la presentación del IVA y se enviaba por correo electrónico a las personas encargadas del pago.

Reporte e ingreso del pago de la seguridad social

Después que la persona de recursos humanos infirmara que se había cargado la planilla en aportes en línea, se ingresaba a este portal y se hacia el debido pago de la planilla, se descargada el archivo PDF, con el cual se procedía a ingresar en el software MARFIL el pago de los aportes a salud, pensión, caja de compensación y ARL.

## **Contras En La Práctica**

En el desarrollo del proceso de pasantías la limitante que surgió estuvo relacionada con la disponibilidad de tiempo de la persona (Contador público José García Munive) que estaba directamente relacionado con los procesos que se trabajaban en el área contable, ya que su contrato de trabajo era por medio tiempo y en algunas ocasiones no podía asistir a la oficina, debido a esto se presentaban casos que requerían la presencia del contador.

Al igual se presentó el caso de retraso en reporte de los gastos de la cuenta bancaria, ya que el correo donde llegaba la información solo tiene acceso la gerente administrativa (Lina Castro Uribe) y al solicitar dichos extractos por medio de correo electrónico no se daba respuesta inmediata.

Otra limitación fue la recepción de facturas electrónicas, donde en ocasiones las facturas no llegan al correo de recepción de facturas electrónicas o no eran enviadas al departamento de contabilidad, lo cual provocaba retrasos en los registros contables y dificultaba la cancelación de estas.

Otra limitación u problemática (a la cual se planteó una solución) que se presentó en el desarrollo de las pasantías estuvo relacionado con el software contable que utiliza la empresa MARFIL BSC, ya que este no es un software completo en cuento a la emisión de documentos soporte, nomina electrónica, recepción de factura crédito.

#### **Aportes A La Empresa.**

<span id="page-12-0"></span>Los aportes a la empresa fueron, Los conocimientos, experiencias y estrategias para la ejecución de labores, mantener al día las conciliaciones bancarias y facturas de compra, la creación un archivo en Excel para hacer más rápida la liquidación de nómina, tener un mejor control de las facturas de compras, implementando un seguimiento al banco para tener conocimiento de los establecimientos donde se realizaban las compras y solicitar factura electrónica a nombre de la empresa, control en los pagos de seguridad social, anticipo a proveedores, manejo de la caja menor, tener soporte electrónico de los gatos de la empresa, al igual que las cuantías menores. mejoramiento en la organización de los egresos, facturas, recibos de caja y control de proveedores.

De igual forma junto a todo el equipo de trabajo se propuso crear un drive donde se subían los documentos de la empresa como contratos de trabajo, hojas de vida, pagos de la seguridad social, Excel de nómina, esto con el fin de tener la información de una forma más ordenada y que los administrativos tuvieran acceso a dicha información.

Digitalización y alimentación del software contable al día, cierre de los meses con las conciliaciones bancarias, paz y salvo con proveedores, facturas de compra cerradas, organización en contratos y documentación en AZ.

Respecto al software contable MARFIL BSC, como comenté anteriormente este software no es completo y tiene un proveedor electrónico el cual es THE FACTORY HKA COLOMBIA, al cual hay que comprarle periódicamente unos folios mediante los cuales se realizan reporte a la DIAN de documentos soporte, recepción de facturas crédito, reporte de nómina electrónica etc. Una solución o propuesta que plantee para dar solución fue realizar el cambio de software contable de MARFIL BSC A SIIGO NUBE.

Propuse este software contable, ya que tengo amplios conocimientos en su manejo e implementación gracias a que el periodo lectivo en la universidad UNAD este fue el software donde desarrolle ejercicios contables, y desde mi experiencia este software es completo y útil, ya que es un software 100% online (a diferencia de MARFIL BSC que es un software de escritorio), este ofrece una asistencia para cumplir con las necesidades de la empresa de una forma rápida y sencilla, incluidas las asociadas con la facturación electrónica, la nómina electrónica, la UGPP, NIIF y todo lo demás, y una de las ventajas más notables es que SIIGO NUBE es proveedor de tecnología autorizados, por esta y muchas más razones, desde mi punto de vista es una excelente opción para INJULCAS.

**NOTA:** la anterior propuesta se realizó en una reunión a finales del mes de septiembre con los directivos de la empresa, propuesta con la cual conté con la supervisión y acompañamiento del contador público José García Munive y quedo en evaluación para tomar la decisión si cambiar o no.

# **Área Y Elementos De Trabajo.**

<span id="page-14-0"></span>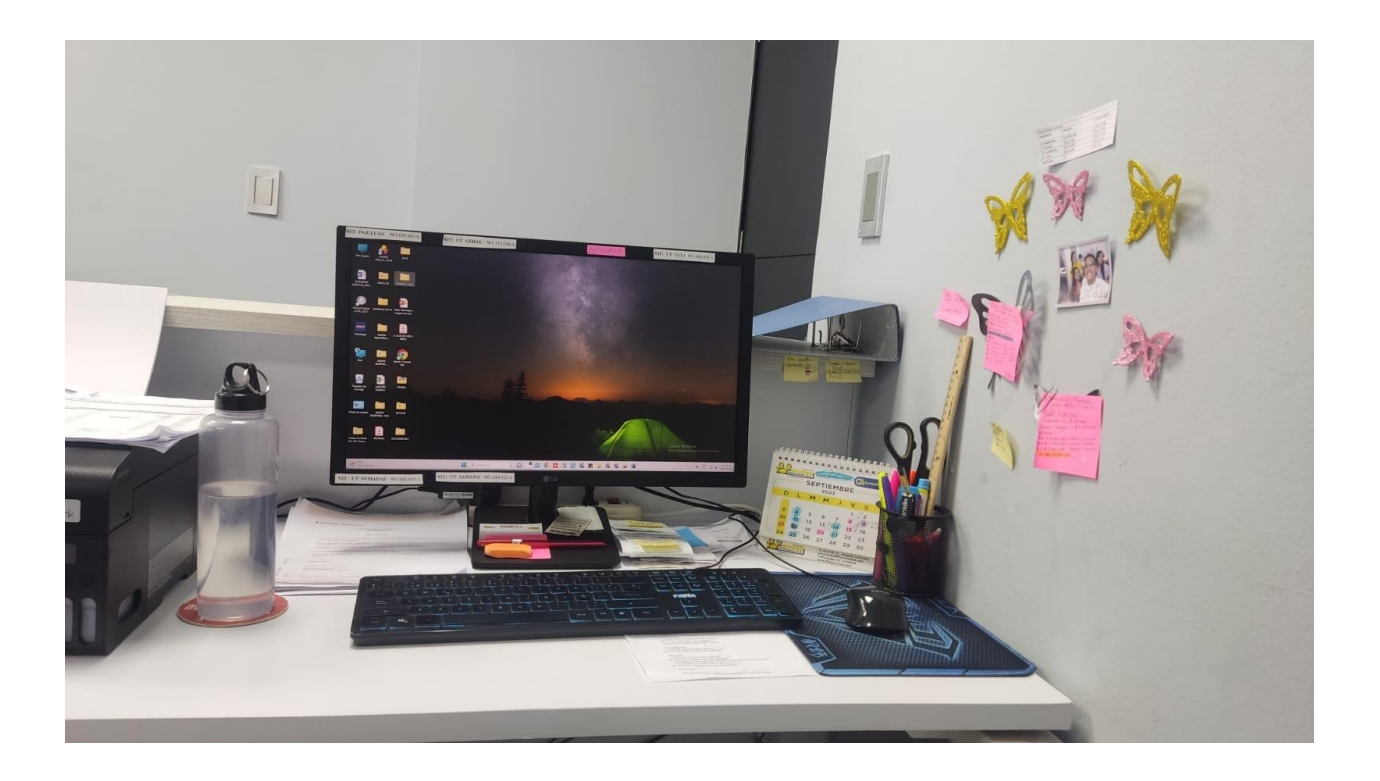

Para el desarrollo del proceso de pasantía y cumplimiento de las diferentes actividades programadas en el plan de trabajo, se utilizó lo siguiente:

Computador de escritorio Impresora Scanner Correos corporativos personales y grupales Acceso a Internet Software contable, marfil BCS y soluciones alegra Acceso a usuario de la DIAN

<span id="page-15-0"></span>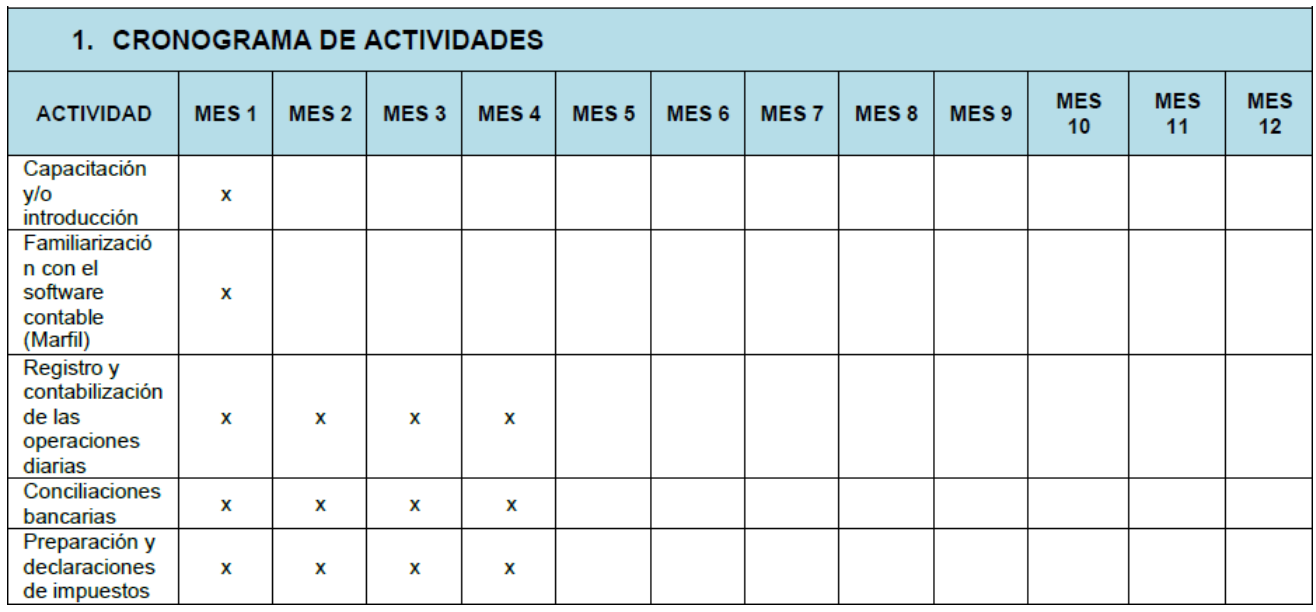

## **Conclusión.**

Para concluir con el presente escrito, puedo afirmar que el periodo de pasantía desarrollado en la empresa INDUSTRIAS JULIO CASTRO SAS Fue una experiencia valiosa, la cual me produjo una serie de aprendizajes y experiencias que enriquecieron mis conocimientos en las áreas tributaria, contable y laboral.

En un ambiente laboral increíble en el cual puede expresar y poner en prácticas mis conocimientos previos, los cuales fueron aceptados con el mayor respeto abriéndome la posibilidad y la confianza de desempeñar el trabajo con mayor seguridad en esta o cualquier otra empresa.

### **Recomendaciones**

<span id="page-17-0"></span>Encaminar a los estudiantes a plantearse el desarrollo de pasantías en una empresa como opción de grado, ya que esta es una buena opción para poner en prácticas los conocimientos adquiridos en el tiempo lectivo en la universidad, al igual esta opción es muy beneficiosa ya que nos permite interactuar con personas profesionales en esta área contable con una amplia experiencia y trayectoria, experiencia de la cual nos podemos enriquecer, este proceso nos ayuda a ser profesionales responsables, comprometidos con nuestra labor, al igual que ser personas honestas con nuestro cogido de ética, para el desarrollo profesional en el ámbito laboral y personal.

#### **Referencias Bibliográficas**

DIAN, (2020). Portal de la Dian. Preguntas y respuestas proveedores tecnológicos.

https:[//www.dian.gov.co/impuestos/facturaelectronica/Documents/Preguntas\\_y\\_Respuest](http://www.dian.gov.co/impuestos/facturaelectronica/Documents/Preguntas_y_Respuest)

as\_PT\_2020.pdF

DIAN, (s,f). Portal de la Dian. Documento soporte de Nómica Electrónica. https:[//www.dian.gov.co/impuestos/Paginas/Sistema-de-Factura-Electronica/Documento-](http://www.dian.gov.co/impuestos/Paginas/Sistema-de-Factura-Electronica/Documento-)Soporte-de-Pago-de-Nomina-Electronica.aspx

DIAN. (s.f) Portal Dian Impuestos. ¿Qué es el documento soporte con no obligados a expedir factura de venta y/o documento equivalente?

https:[//www.dian.gov.co/impuestos/Paginas/Sistema-de-FacturaElectronica/Documento-Soporte](http://www.dian.gov.co/impuestos/Paginas/Sistema-de-FacturaElectronica/Documento-Soporte-)adquisiciones-no-obligados.aspx

Nossa, D., & Giraldo, G. (2011). Una mirada del pasado hacia el futuro de evolución del pensamiento contable. Revista Lúmina, (12), 300-311.

<http://revistasum.umanizales.edu.co/ojs/index.php/Lumina/article/download/700/823>

ongreso de la República de (1990, 13 de diciembre). Ley 43. Por la cual se adiciona la Ley 145 de 1960, reglamentaria de la profesión de Contador Público y se dictan otras disposiciones. https://www.mineducacion.gov.co/1621/articles-104547 archivo pdf.pdf Instituto Latinoamericano de Enseñanza Técnica y Superior. (2021, 8 julio). ¿Cuál es la función de un departamento contable en la empresa? Ilet Toluca. https://ilet.mx/toluca/cual-es-la-funcionde-un-departamento-contable-en-laempresa/

<span id="page-19-0"></span>**Anexos** 

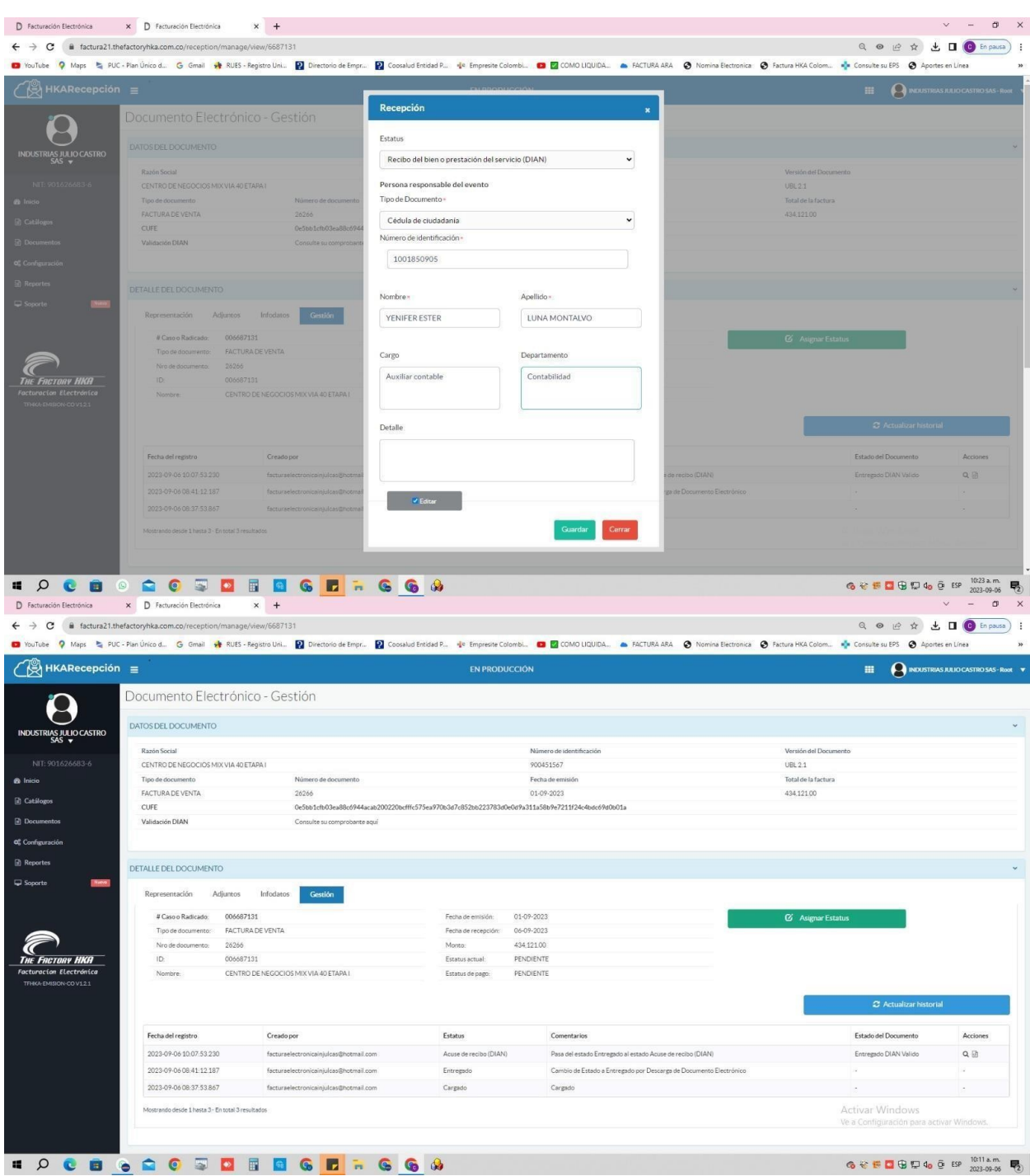

# **Recepción Factura Electrónica Crédito**

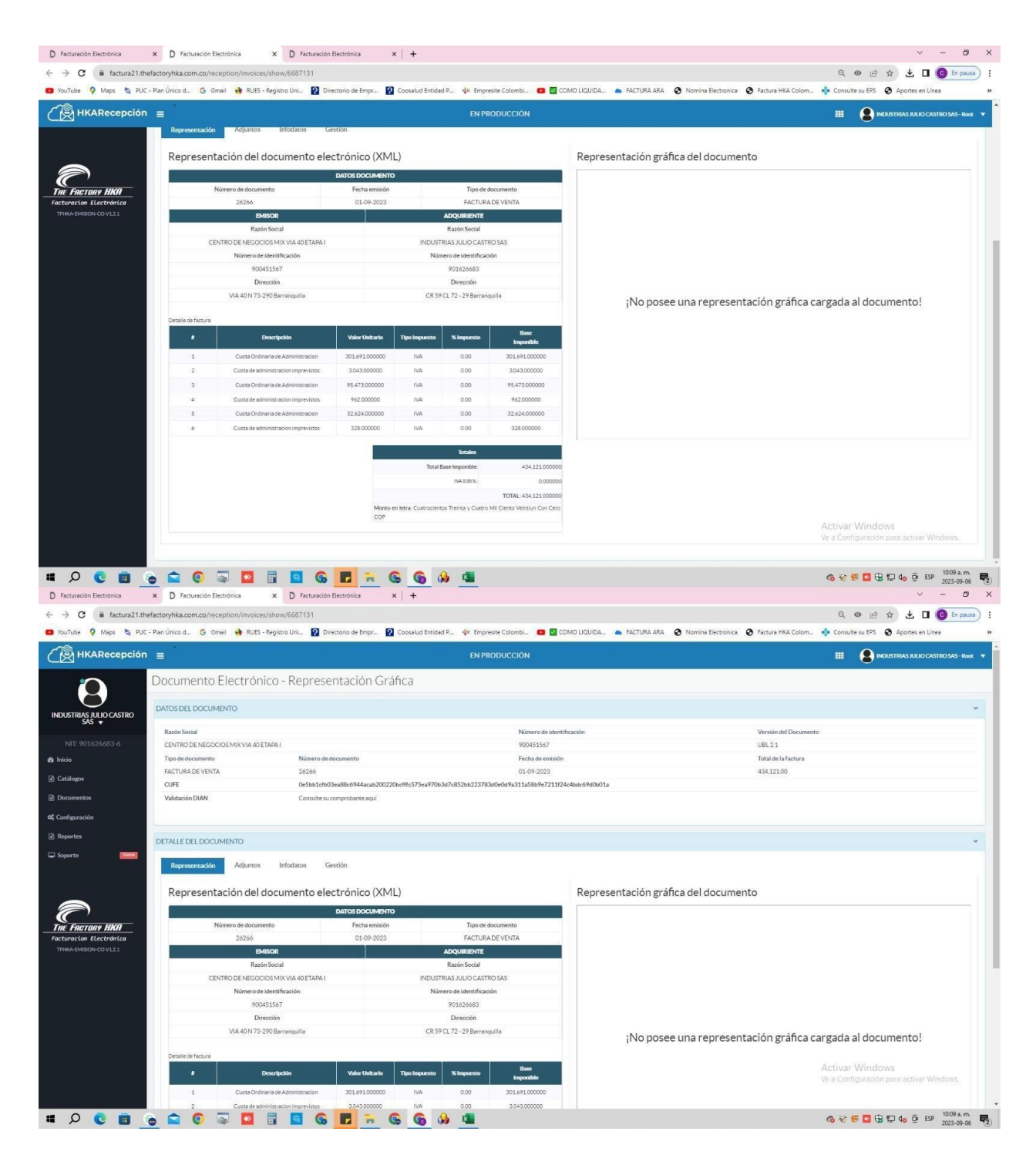

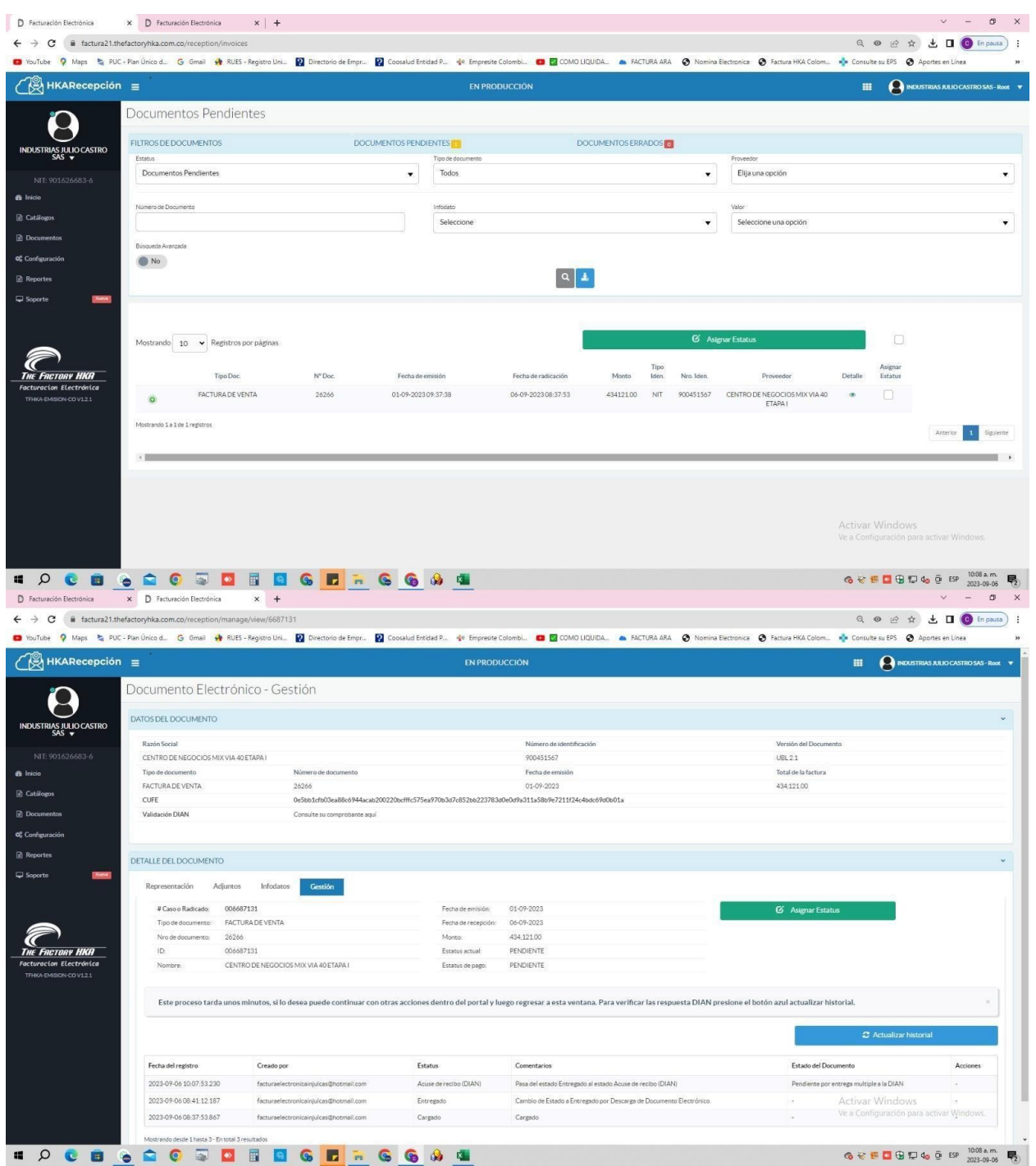

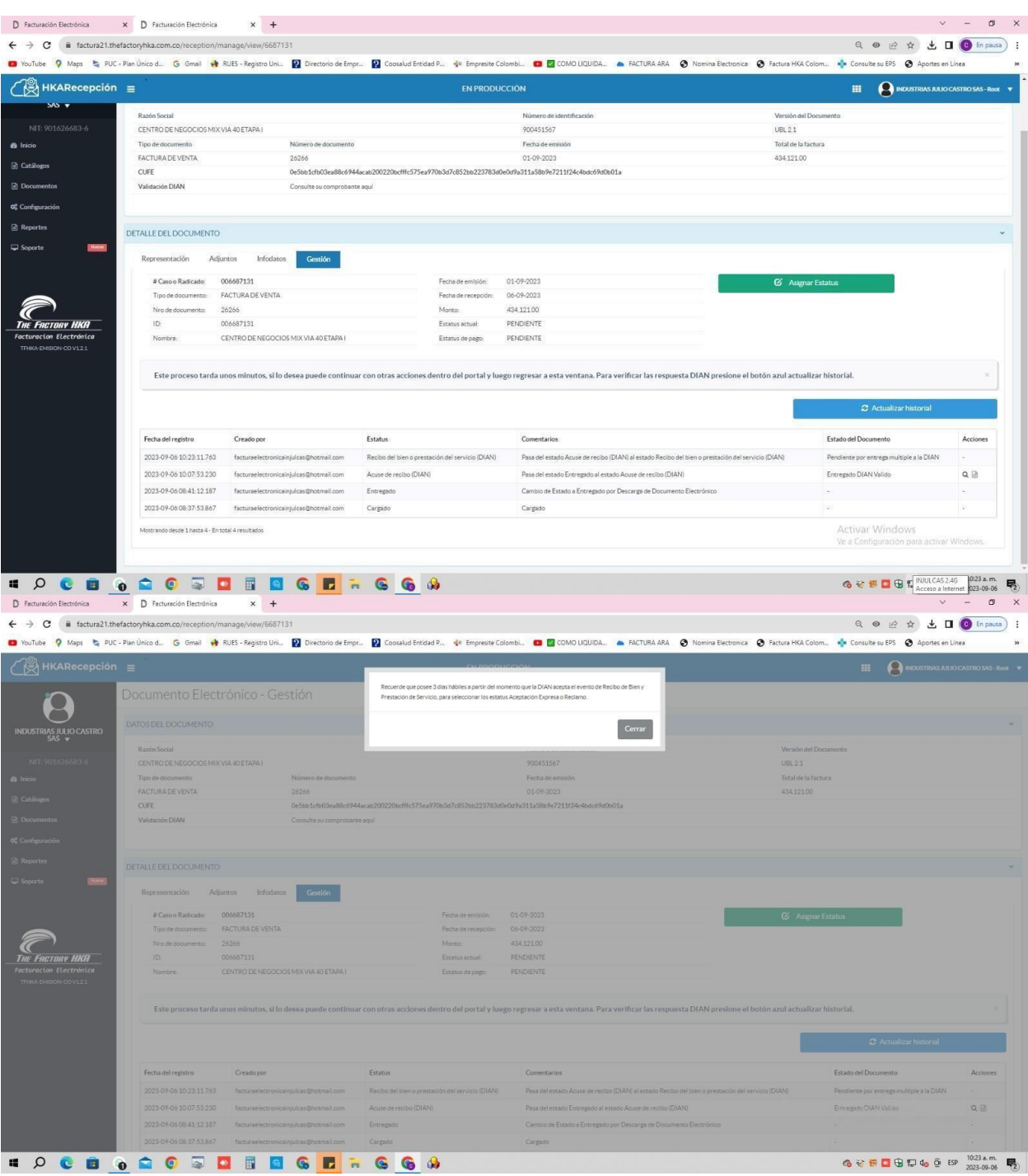

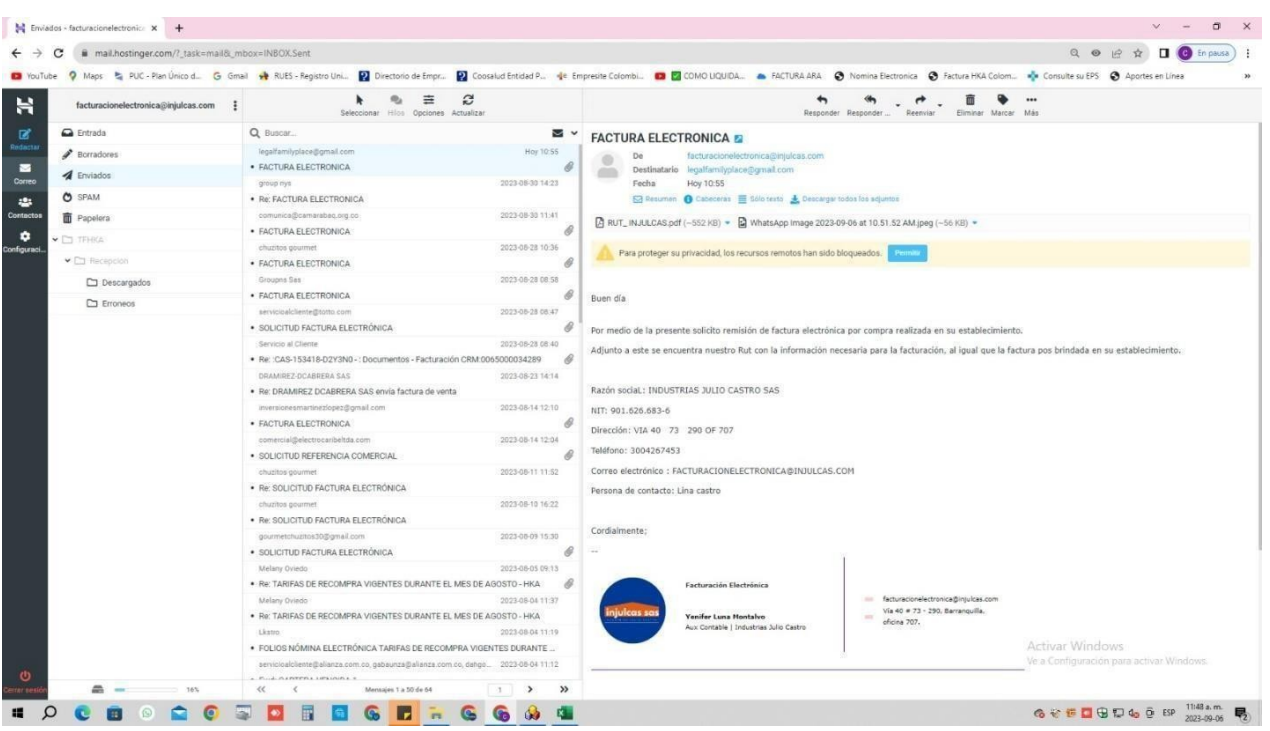

## **Solicitud Facturas Electrónicas.**

# **Control Caja Menor**

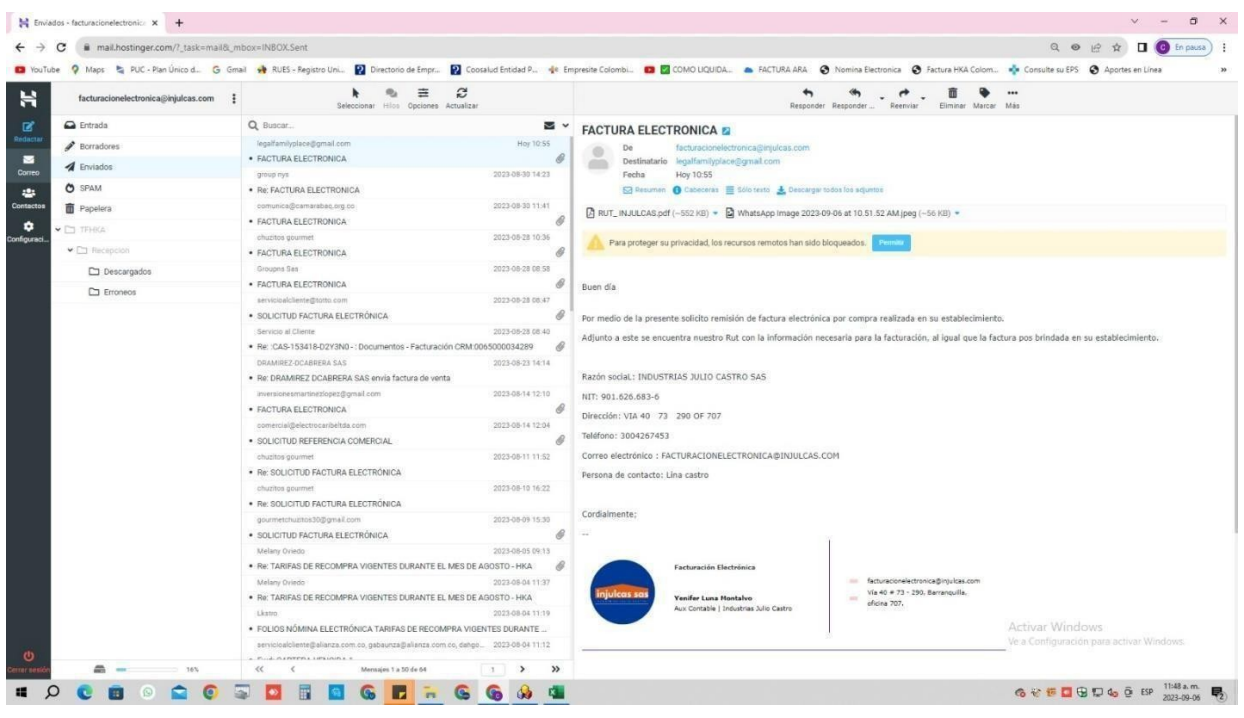

## **Control Retenciones**

# RETENCIONES INDUSTRIAS JULIO CASTRO SAS

#### **MES DE JUNIO**

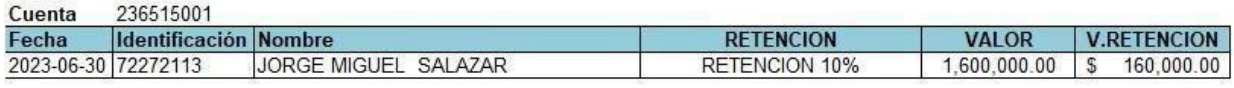

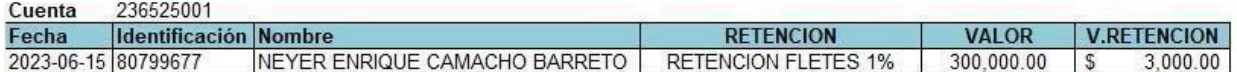

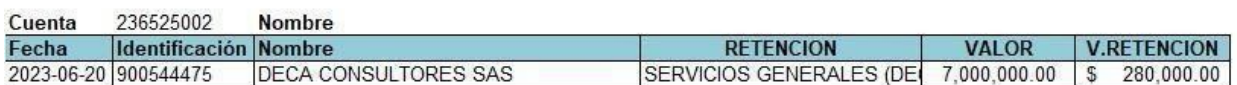

TOTAL RETENCIONES MES \$443,000.00

#### **MES DE AGOSTO**

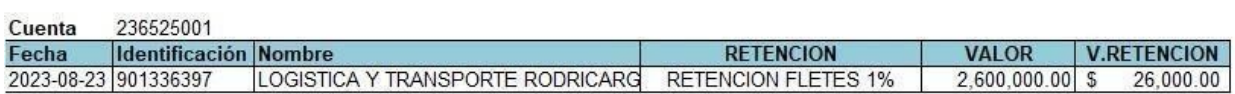

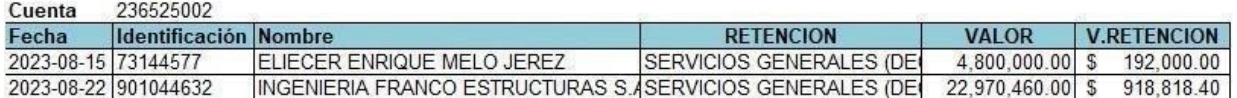

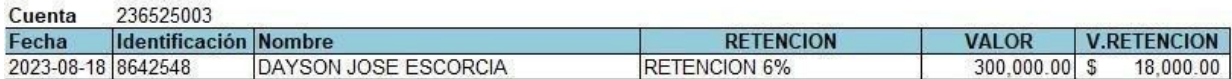

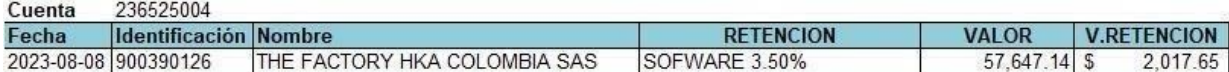

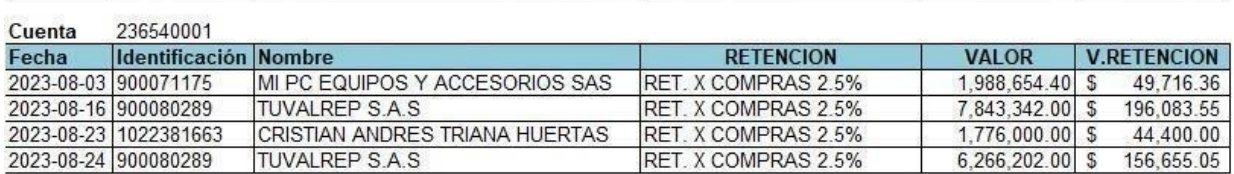

TOTAL RETENCIONES MES \$1,603,691.01

#### **MES DE SEPTIEMBRE**

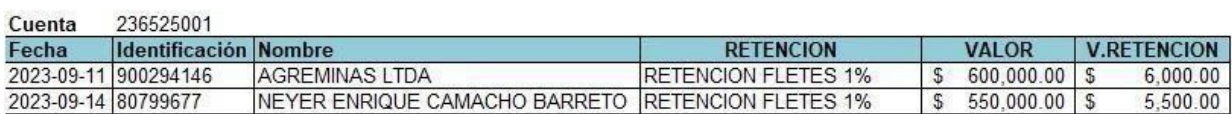

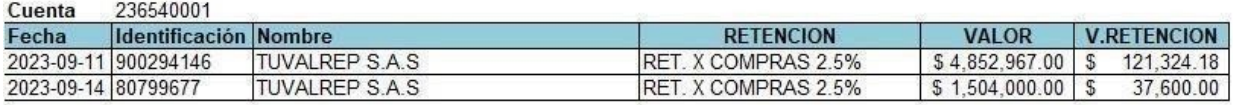

# **Contabilización Facturas De Compra Contado Y Egreso De Pago**

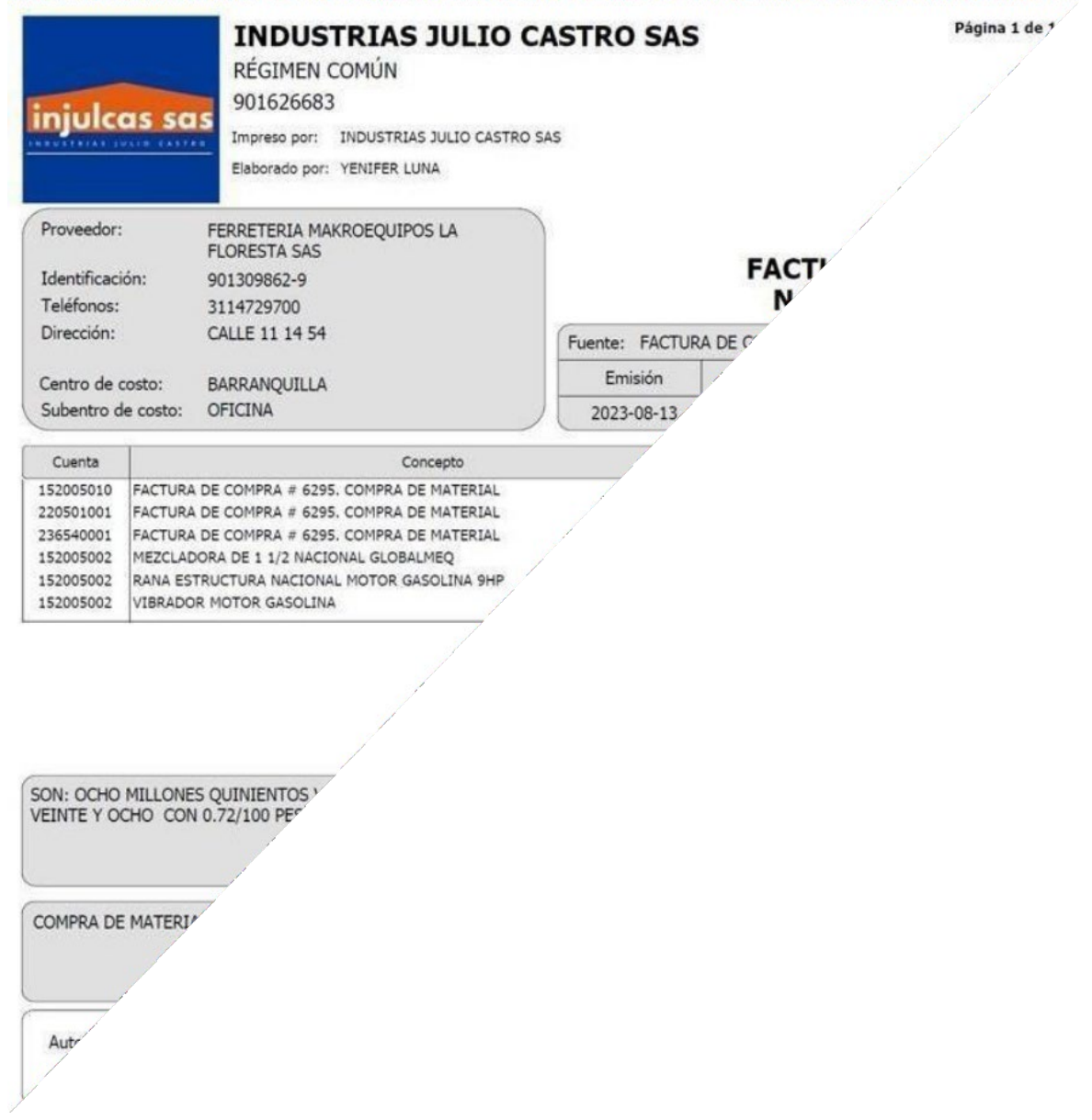

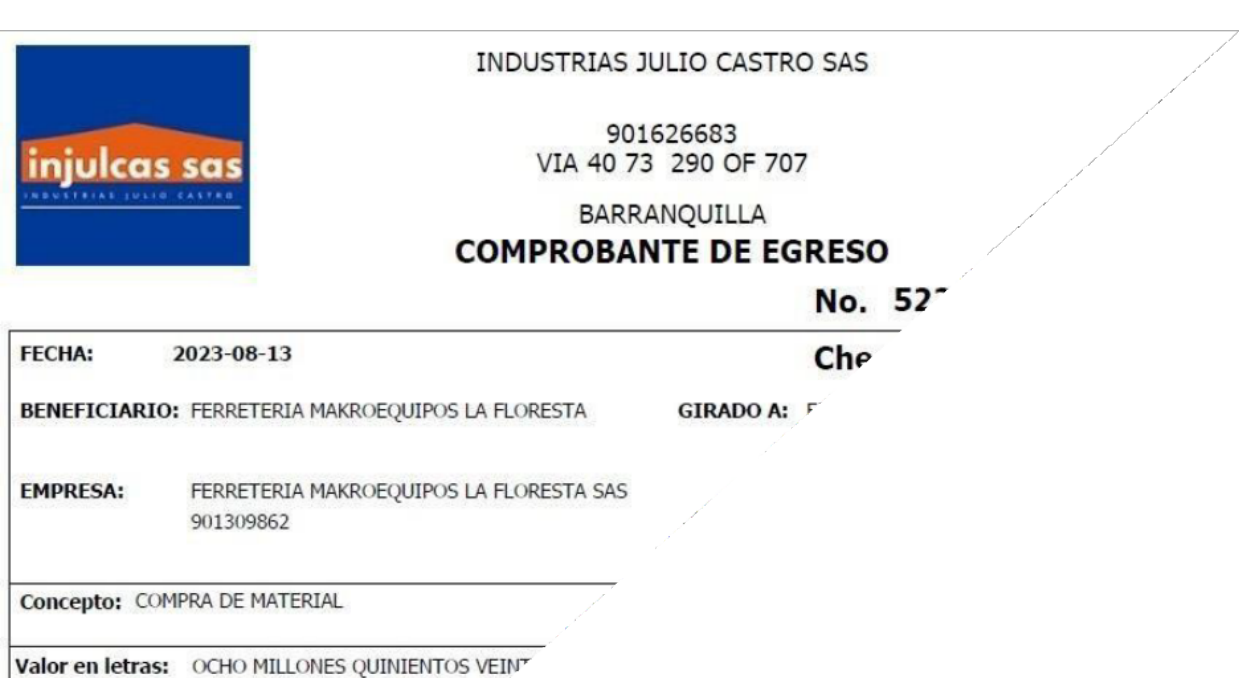

**Cheque No.** 

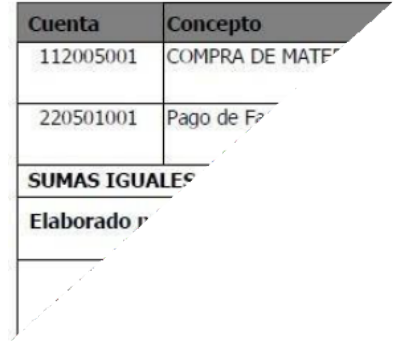

# **Recibos De Cajas**

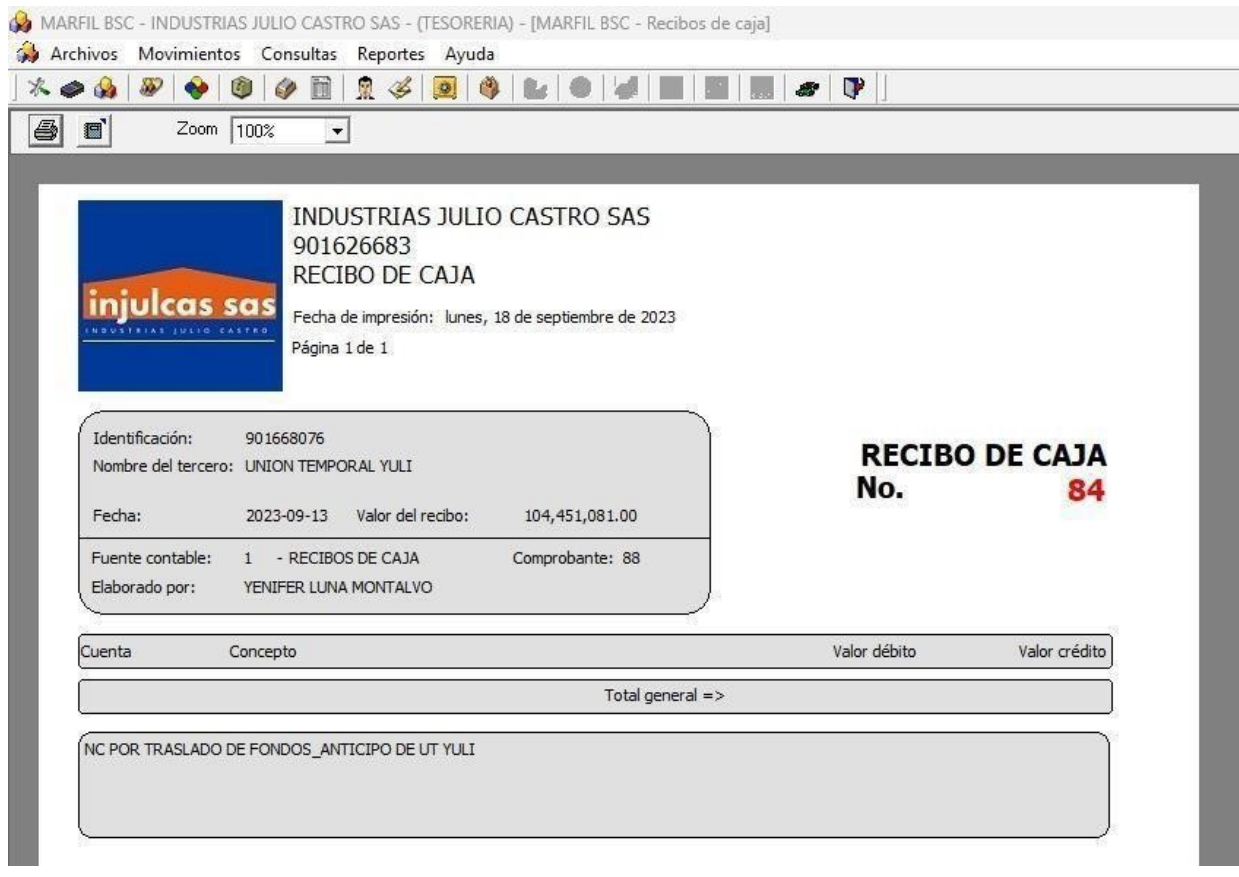

# **Contabilización Facturas De Compra Crédito**

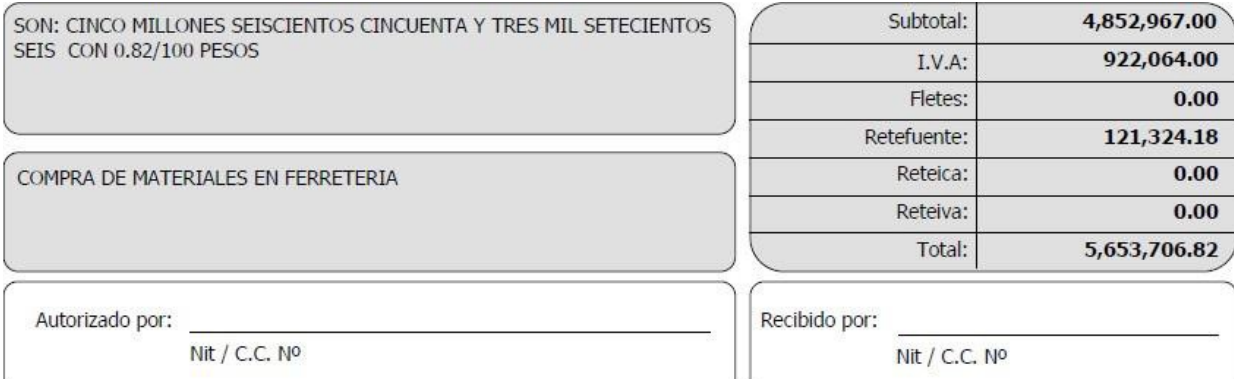

## Presentación IVA

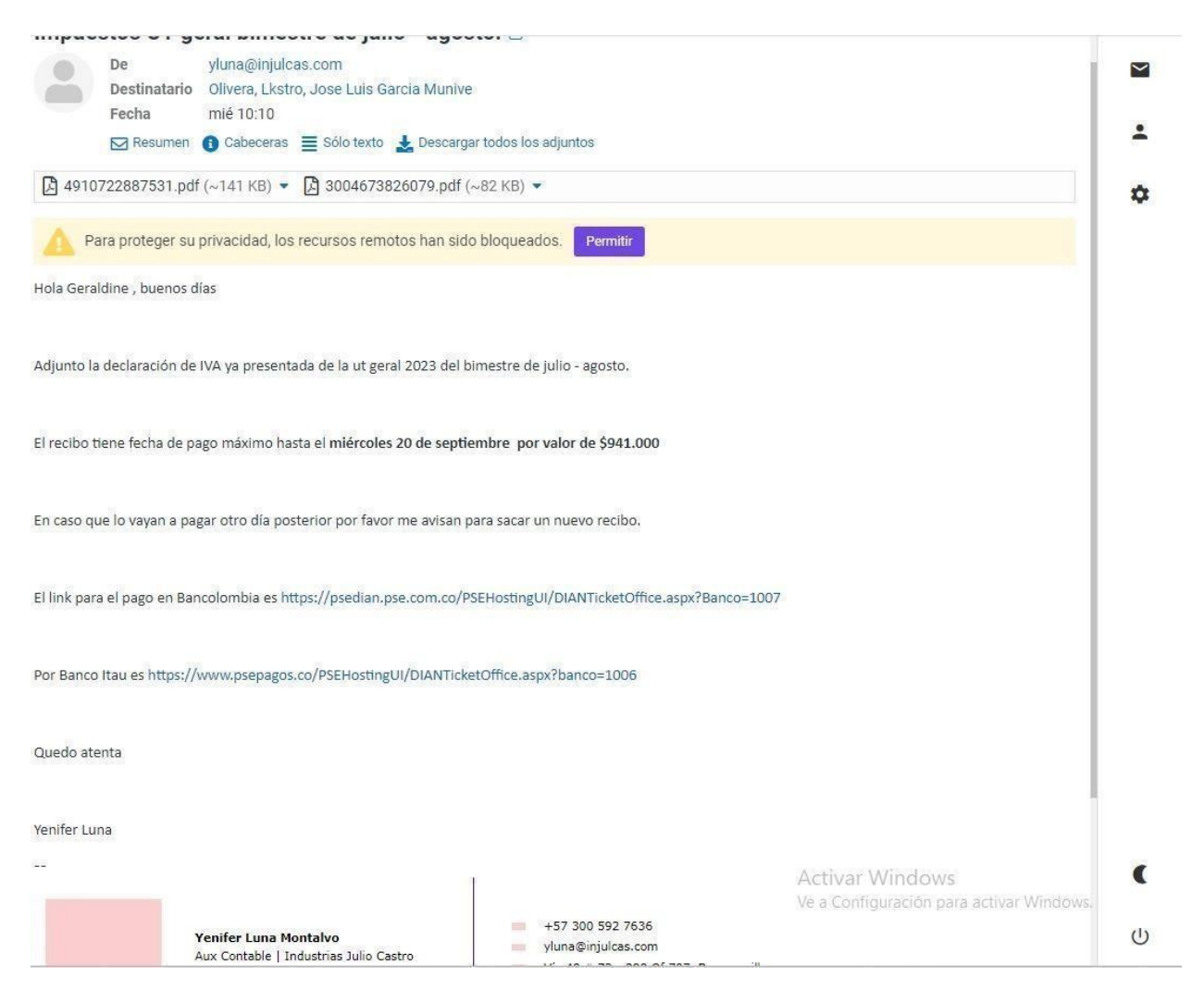

## Liquidación De Nómina En Excel

INDUSTRIAS JULIO CASTRO SAS<br>901,626,683.00<br>PLANILLA DE NOMINA MES DE AGOSTO 2023

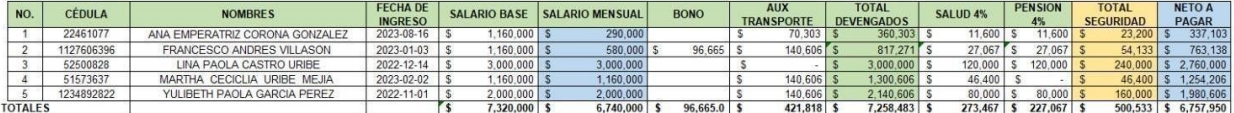

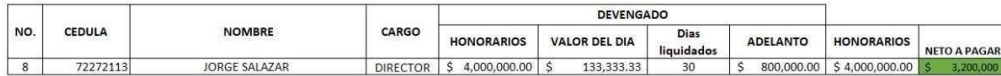

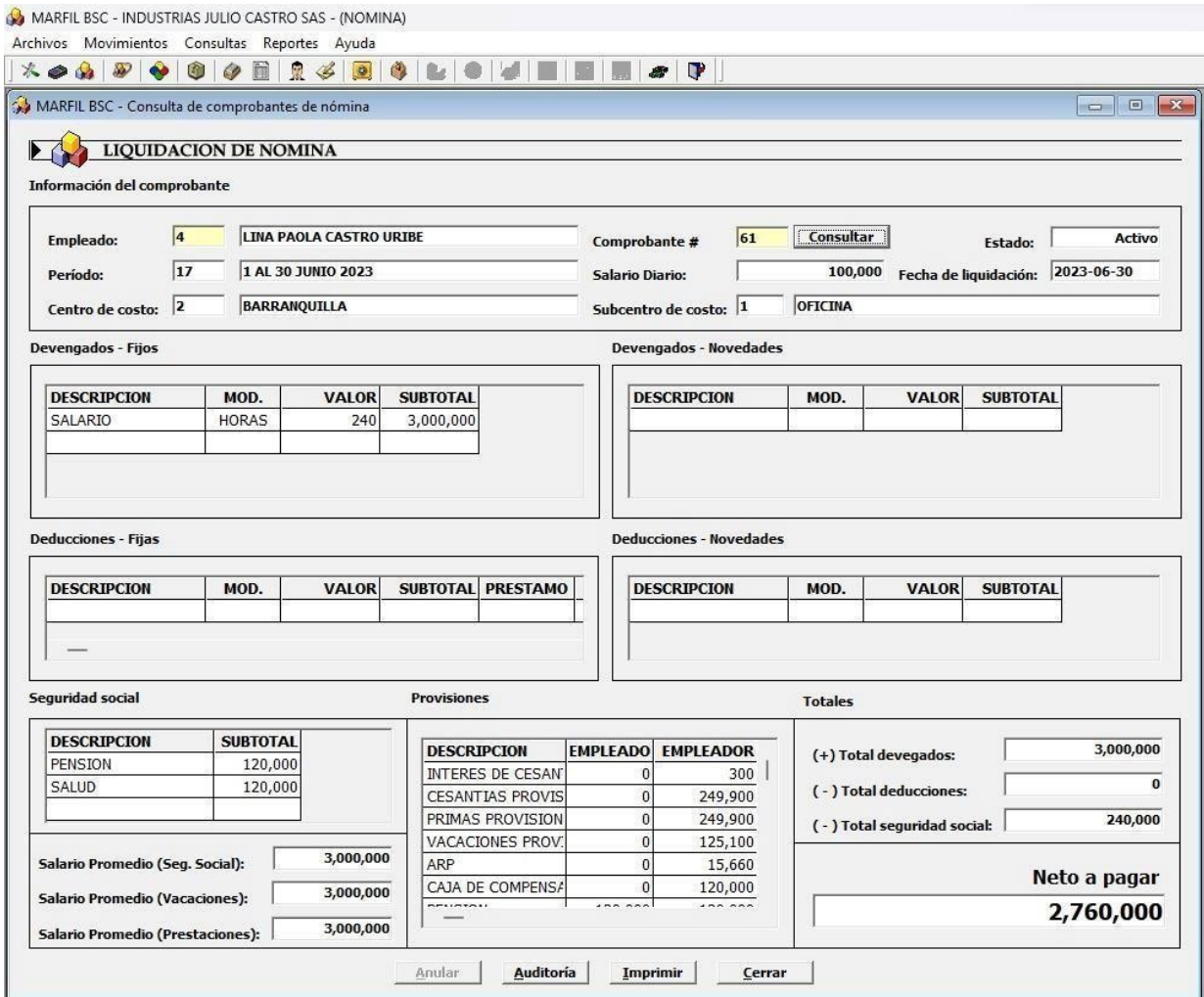

# **Liquidación Y Reporte De Nómina Electrónica Software Contable**

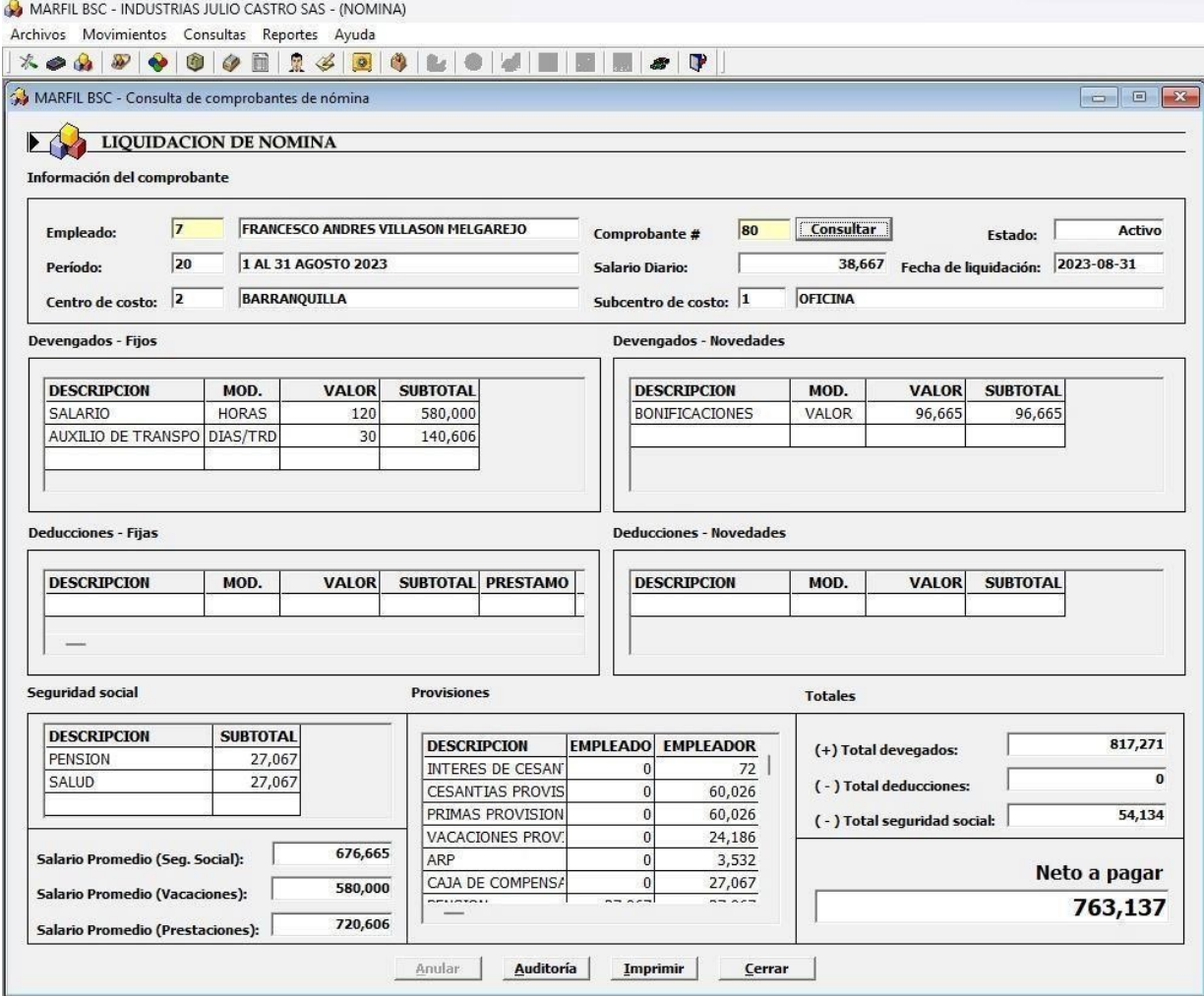

# **Provisión De Prestaciones Y Seguridad Social En Excel**

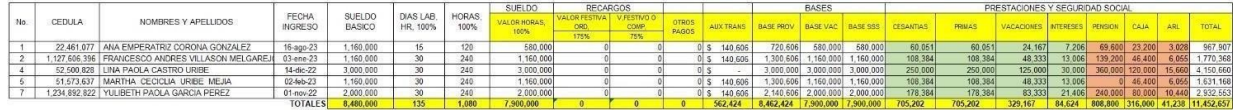

**Liquidación De Primas De Servicio Primer Semestre**

superior a este valor no aplica aux, de transporte La ley dispone que la prima de servicios se pague en dos partes al año, la mitad  $\overline{\mathbf{s}}$ 2,320,000 en el primer semestre y la otra mitad en el segundo semestre, es decir el 30 de junio y el 20 de diciembre. PRIMAS PRIMER SEMESTRE INJULCAS ASE PRIMER SEMESTRE 2023 TOTAL DIAS TOTAL BASICO TOTAL AUX  $\mathsf{cc}$ EMPLEADO FECHA DE INGRESO DIA ENERO DIA FEBRERO DIA MARZO DIA ABRIL DIA DIA JUNIO **TOTAL BASE**<br>INGRESOS MAYO TAL DIAS TOTAL BASICO<br>
TRANS NORTS S<br>
178 \$ 6,882,667 \$ 384,862 \$ 7,716,929 \$ 643,971<br>
180 \$ 17,000,000 \$ -> \$ 17,000,000 \$ 1416,667<br>
180 \$ 5,761,334 \$ 698,343 \$ 6439,677 \$ 538,306<br>
149 \$ 5,761,334 \$ 698,343 \$ 6439,677 \$ 5 1,127,606,396 FRANCESCO ANDRES VILLASON<br>
52,500,828 LINA PAOLA CASTRO URIBE<br>
32,738,056 MABEL ESCORCIA BARREA 4,2022-11-14<br>
32,738,056 MABEL ESCORCIA BARREA 2022-11-17 51,573,637 MARTHA CECILIA URIBE MEJIA 2023-02-02 1,234,892,822 YULIBETH PAOLA GARCIA PERE  $2022 - 11 - 01$ 180 \$11,600,000 \$843,636 \$12,443,636 \$1,036,970

 $\boxed{\text{TOTAL}}$  \$ 3,995,323

PRIMA

LIQUIDACION MANEJO NOMINA 2343,580

# **Conciliación: Gastos Bancarios Cuenta**

# **Gastos Bancarios Tarjeta De Crédito Empresarial**

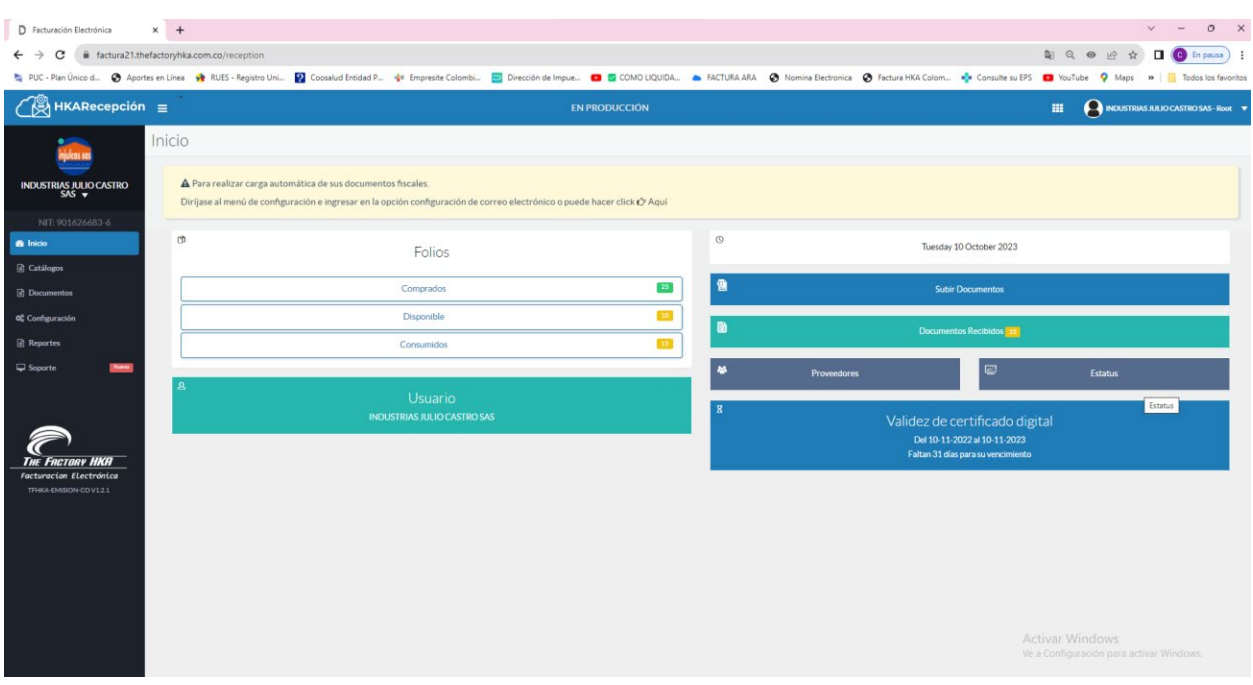

# **Plataforma HKA Documento Soporte Y Factura Electrónica**

# **Plataforma HKA Nomina Electrónica**

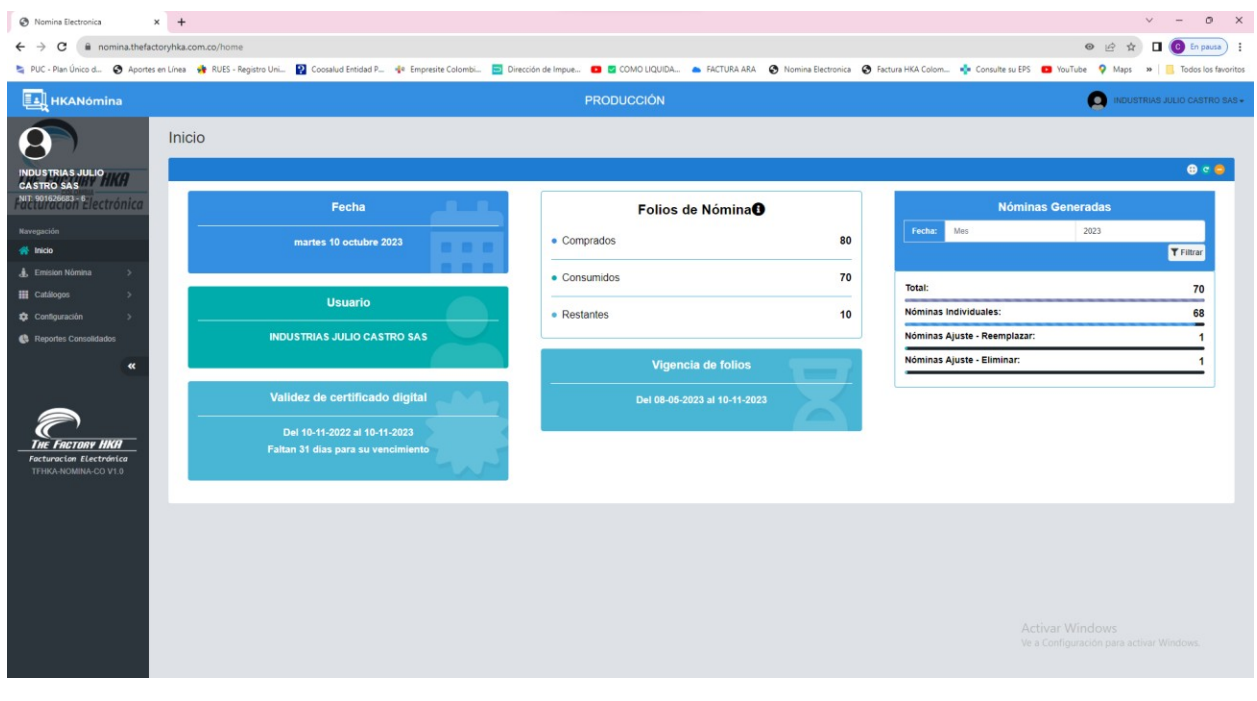

## **COMPRA DE FOLIOS**

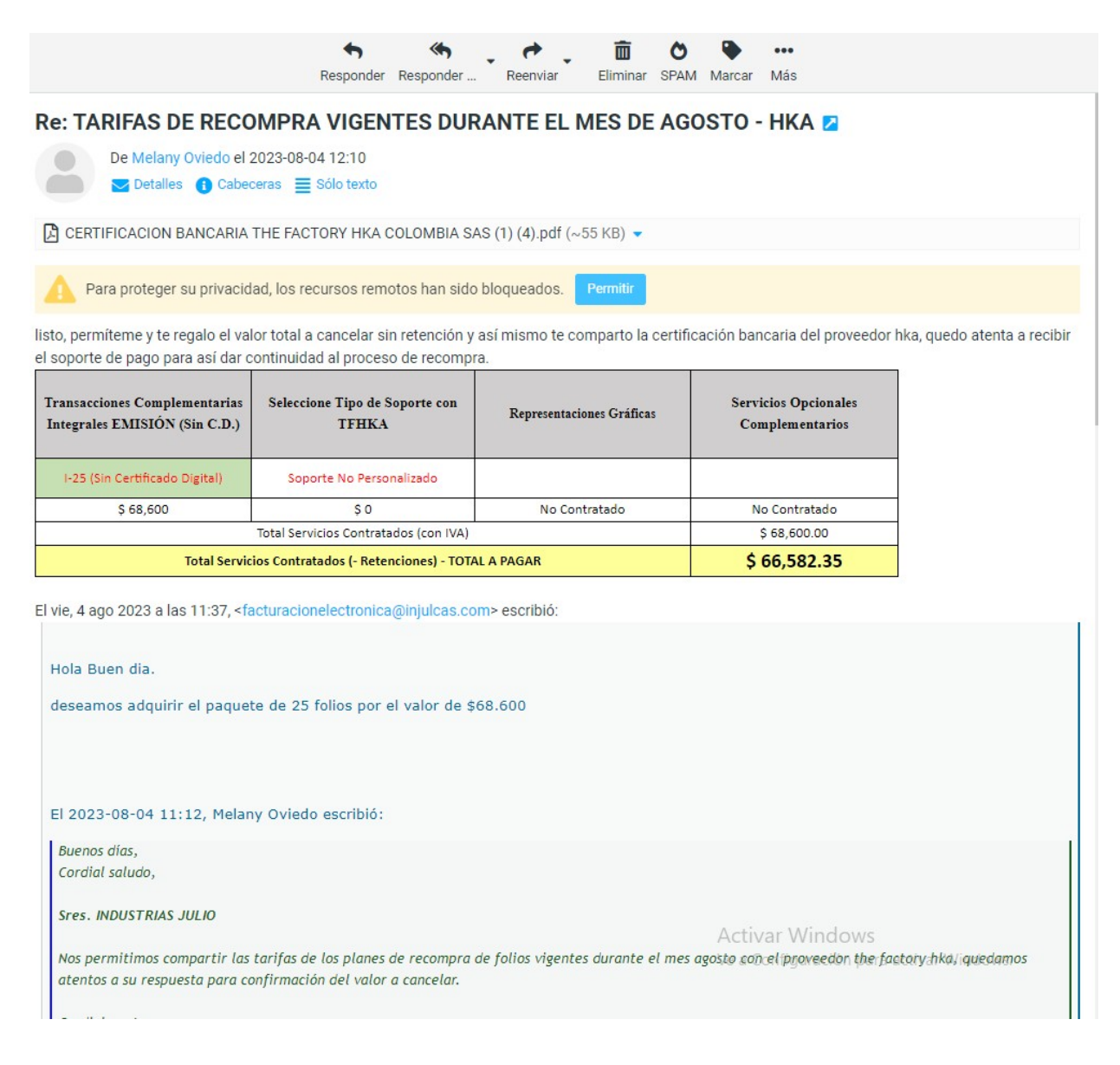

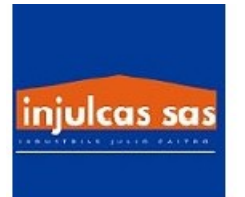

#### INDUSTRIAS JULIO CASTRO SAS

901626683<br>VIA 40 73 290 OF 707

### BARRANQUILLA

# **COMPROBANTE DE EGRESO**

No. 858

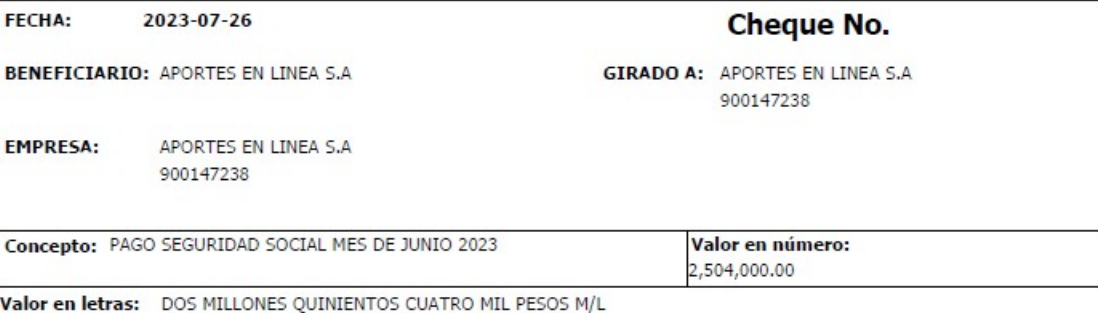

**Cheque No.** 

**Banco** BANCOLOMBIA-

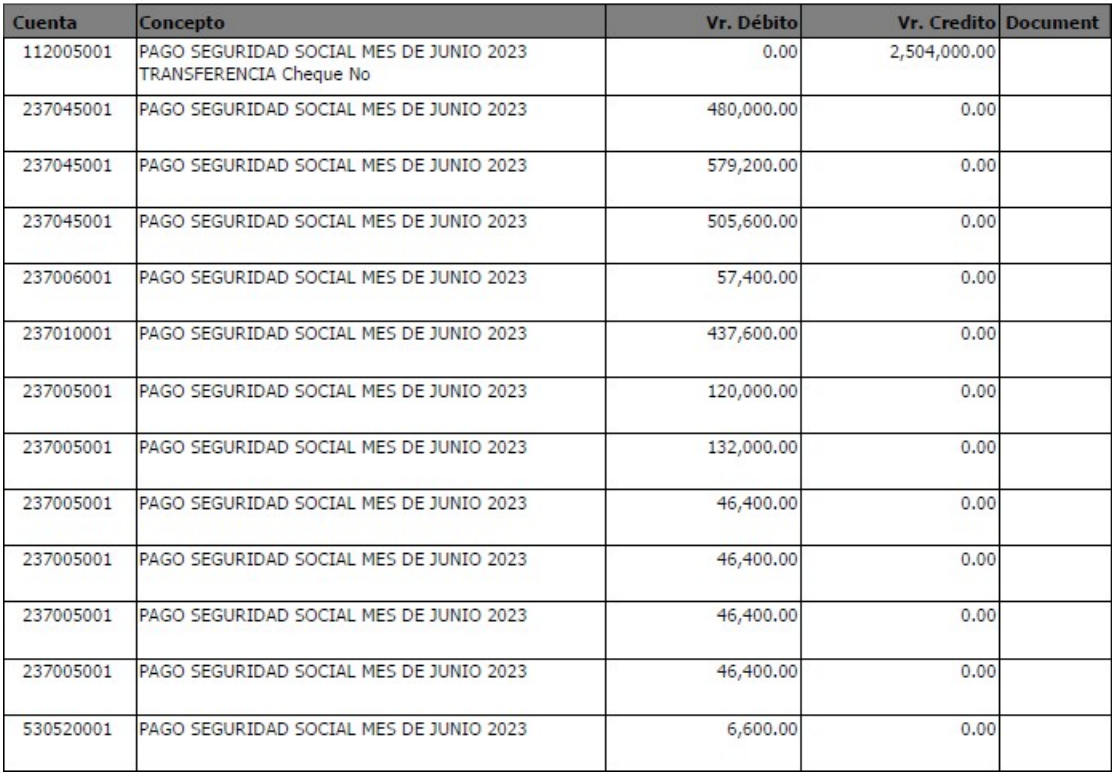

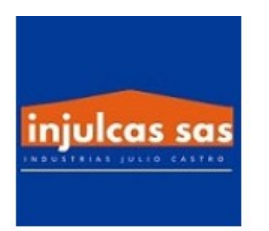

#### INDUSTRIAS JULIO CASTRO SAS

901626683<br>VIA 40 73 290 OF 707

BARRANQUILLA

# **COMPROBANTE DE EGRESO**

No. 858

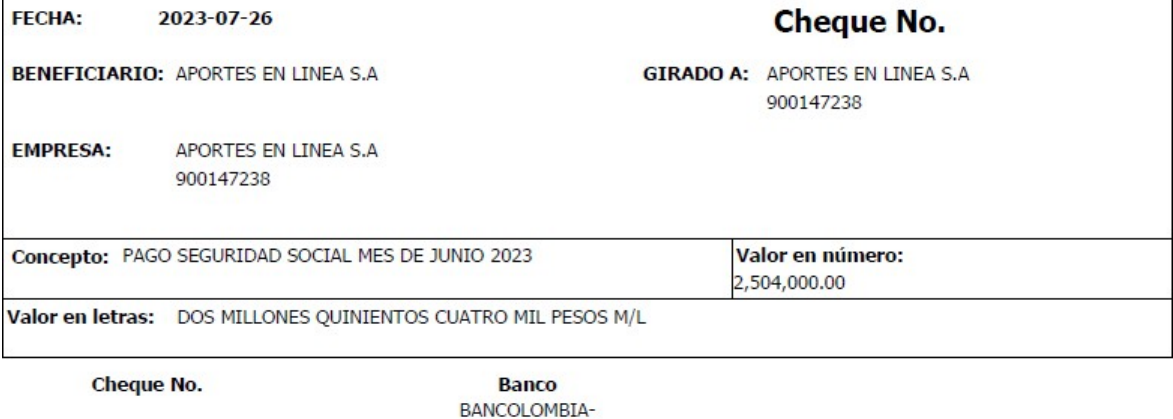

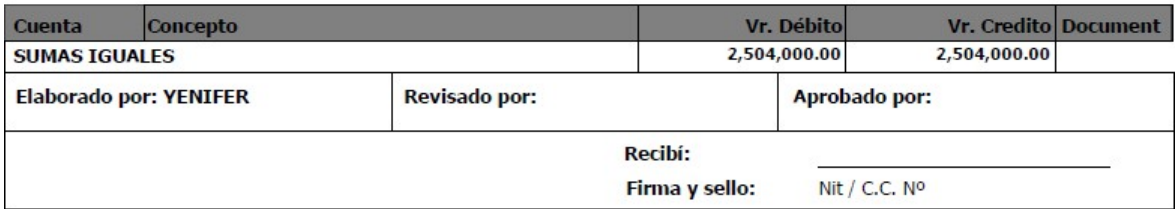